## **Malwarebytes Chameleon Crack [Latest] 2022**

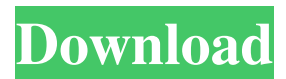

**Malwarebytes Chameleon Crack + License Keygen Download X64**

Malwarebytes Chameleon is a powerful, free utility to remove malware, spyware, and adware from your PC. The program has an intuitive interface, which makes it easy to use. The program's interface provides the user with comprehensive details about the malware, spyware, and adware on their PC. It will show information like: Categories of malware, Infected processes, Installed programs, Obscured processes, Spyware, Trojan horses, and Unwanted software. It shows the program and all the items that can be removed. The user has the option to remove selected items. The program can also be configured for removing only Malwarebytes, only Spywarebytes, or any combination of the two. The user can also set the program to monitor their PC and automatically scan and delete infected files. How Does Malwarebytes Chameleon Work? When Malwarebytes Chameleon starts running, it scans your PC and finds any infected or hidden files and processes. Malwarebytes Chameleon works with Microsoft Windows. It can be used on any PC running Windows XP, Windows 7, Windows 8 and Windows 10. This application will only work with the latest version of Microsoft Windows operating

systems. Can Malwarebytes Chameleon be used on Mac? Yes, this

application can be used on Mac. The original author of the application, Malwarebytes, provides a companion program for Mac called Malwarebytes for Mac. The tool is available on the Mac App Store. How to Use Malwarebytes Chameleon? When it is installed, the program offers the user a two-option method of use: 'Scan now' or 'Automatic scan & removal.' The former option can be accessed

by selecting the 'Scan Now' button in the application's main window. The latter option, which can be selected by clicking on the 'Malwarebytes' icon on the top left, is useful if the user has to do a manual scan to remove malware or remove spyware. 'Scan now' allows the user to manually scan their PC for malware and spyware, whereas 'Malwarebytes' allows the program to scan and remove detected infections automatically. When the application is launched, it will open a set of windows and a log file in the default directory. The log file is used to

### **Malwarebytes Chameleon Crack**

1. Installs Malwarebytes 2. Protects the system from the following viruses: Trojan.JS.Chameleon.g Trojan.JS.Chameleon.h Trojan.JS.Chameleon.a Trojan.JS.Chameleon.b Trojan.JS.Chameleon.c Trojan.JS.Chameleon.d Trojan.JS.Chameleon.e Trojan.JS.Chameleon.f Trojan.JS.Chameleon.h Trojan.JS.Chameleon.i Trojan.JS.Chameleon.j Trojan.JS.Chameleon.k Trojan.JS.Chameleon.l Trojan.JS.Chameleon.m Trojan.JS.Chameleon.n Trojan.JS.Chameleon.o Trojan.JS.Chameleon.p Trojan.JS.Chameleon.q

Trojan.JS.Chameleon.r Trojan.JS.Chameleon.s Trojan.JS.Chameleon.t Trojan.JS.Chameleon.u Trojan.JS.Chameleon.v Trojan.JS.Chameleon.w Trojan.JS.Chameleon.x Trojan.JS.Chameleon.y Trojan.JS.Chameleon.z Trojan.JS.Chameleon.A Trojan.JS.Chameleon.B Trojan.JS.Chameleon.C Trojan.JS.Chameleon.D Trojan.JS.Chameleon.E Trojan.JS.Chameleon.F Trojan.JS.Chameleon.G Trojan.JS.Chameleon.H Trojan.JS.Chameleon.I Trojan.JS.Chameleon.J Trojan.JS.Chameleon.K Trojan.JS.Chameleon.L Trojan.JS.Chameleon.M Trojan.JS.Chameleon.N Trojan.JS.Chameleon.O Trojan.JS.Chameleon.P Trojan.JS.Chameleon.Q Trojan.JS.Chameleon 1d6a3396d6

#### **Malwarebytes Chameleon Crack+ Incl Product Key [Win/Mac] (2022)**

Developed by Malwarebytes, Chameleon is an all-in-one utility that has been designed to help users clean, repair and remove malware from their computer. It is available for Windows 7 and newer systems. Though it was developed to be a user-friendly utility, it has rather an unusual UI, and the tool includes a few additional 'optional' features that are not needed for the main purpose. Malwarebytes Chameleon is compatible with both 32-bit and 64-bit versions of the Windows OS. Malwarebytes Chameleon is free to use and the tool is available for download for free from the manufacturer's website. As its name implies, the tool was created to combat malware of all kinds, from computer viruses, browser hijackers, trojans, spyware, adware, keyloggers, rootkits, ransomware to PUPs and WTFs. It is crucial to point out that, since Chameleon is a freeware, it is quite old and has rather a limited list of functions, which can be used only to clean, repair and remove malware. In addition to this, the tool is not an antivirus solution, as it does not have any antivirus functionality, which makes it incompatible with both anti-spyware and anti-malware software. Overview When an infected PC is shut down, the malware can still remain in the system and, if the system is restarted, it will run again, infecting the computer with new malware and blocking the anti-malware program from identifying the infection. Thus, the malware is able to spread to all the infected machines connected to the network, regardless of the Anti-Virus software installed on them, and it also remains on plugged-in devices like USB keys. A typical malware infection usually affects the following: • Programs

• Drivers • Registry keys • Startup files • Startup Services • Folders • Files • Temp folders • Filetypes • App Data • Downloads • Cookies What is Malwarebytes Chameleon? Malwarebytes Chameleon is an antivirus tool that was developed by Malwarebytes. It is an all-in-one utility designed to help users clean and remove malware from their computer, and it can be used on Windows operating systems. The goal of Malwarebytes Chameleon is to clean, repair and

## **What's New in the Malwarebytes Chameleon?**

This is an old project, which I never finished. I've always had it installed on my PC so I could use it if I ever got a virus. Back in the day, the idea was to make a GUI to Malwarebytes that would let you run it without the Malwarebytes icon on the Desktop and without a separate shortcut. Essentially, the idea was to make a shell script that would start Malwarebytes, invoke it's GUI. I never did it because back then I was too lazy to code such a thing, and also because I was always worried about it working on other people's machines. I was never comfortable knowing I had this ability to start Malwarebytes without the Malwarebytes icon or shortcut on the Desktop. So in summary, the idea was really good, but I never got around to implementing it. Features: - Allows you to start Malwarebytes without its icon on the Desktop or its own shortcut. - Requires no user input. - No real user interface. - Quick and dirty. MalwareBytes is a virus scanner and anti-malware tool for your computer. It provides you on-going, proactive protection in the form of real-time antivirus, anti-malware, adware/spyware and toolbars, so that you can surf safely without the fear of falling

victim to viruses, spyware, malware and other online threats. This is an old project, which I never finished. I've always had it installed on my PC so I could use it if I ever got a virus. Back in the day, the idea was to make a GUI to Malwarebytes that would let you run it without the Malwarebytes icon on the Desktop and without a separate shortcut. Essentially, the idea was to make a shell script that would start Malwarebytes, invoke it's GUI. I never did it because back then I was too lazy to code such a thing, and also because I was always worried about it working on other people's machines. I was never comfortable knowing I had this ability to start Malwarebytes without the Malwarebytes icon or shortcut on the Desktop. So in summary, the idea was really good, but I never got around to implementing it. Features: - Allows you to start Malwarebytes without its icon on the Desktop or its own shortcut. - Requires no user input. - No real user interface. - Quick and dirty. Malwarebytes is a virus scanner and anti-malware tool for your computer. It provides you on-going, proactive protection in the form of real-time antivirus, anti-malware, adware/spyware and toolbars, so that you can surf safely without the fear of falling victim to viruses, spyware, malware and other online threats. This is an old project, which I never finished. I've always had it

#### **System Requirements:**

Minimum: OS: Windows XP SP3 or later, Windows Vista SP2 or later Processor: 1.8 GHz (Dual Core) Memory: 1 GB RAM Graphics: DirectX 9-compatible GPU DirectX: Version 9.0 Hard Drive: 600 MB available space Additional Notes: You will be given the option to change your Steam account to a permanent Microsoft account or a temporary, 90-day Live account. If you choose to use a temporary account, you will have the option to activate it when the

# Related links:

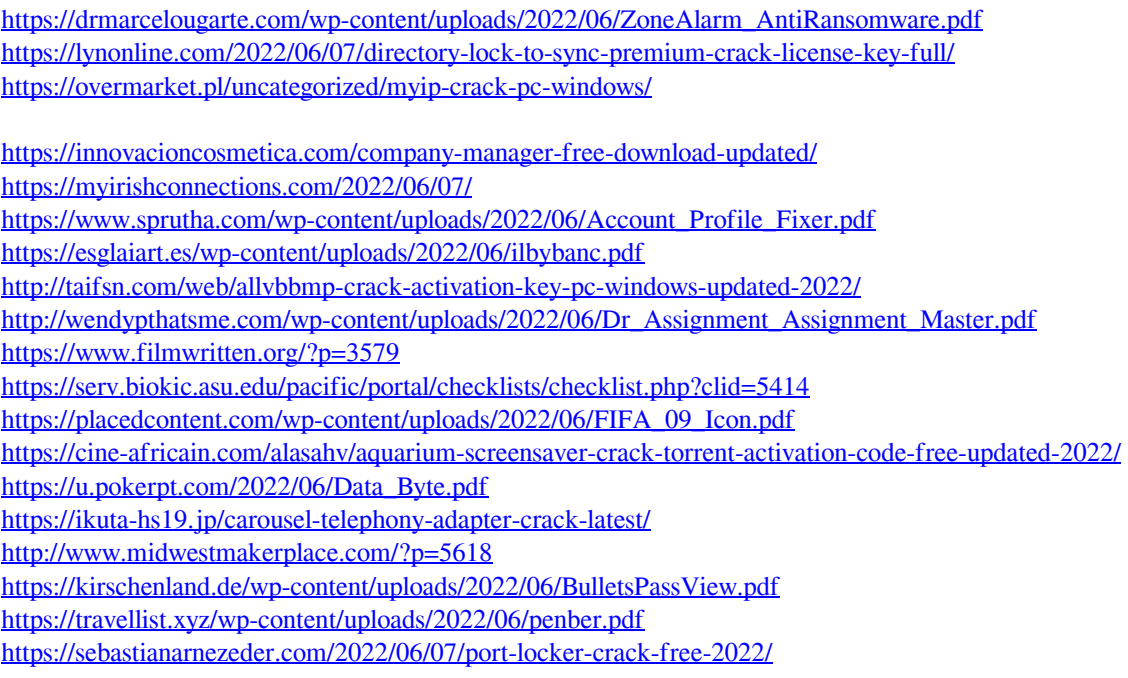